# **Joint Crediting Mechanism Approved Methodology BD\_AM001 "Energy Saving by Introduction of High Efficiency Centrifugal Chiller"**

## **A. Title of the methodology**

Energy Saving by Introduction of High Efficiency Centrifugal Chiller, Version 2.0

### **B. Terms and definitions**

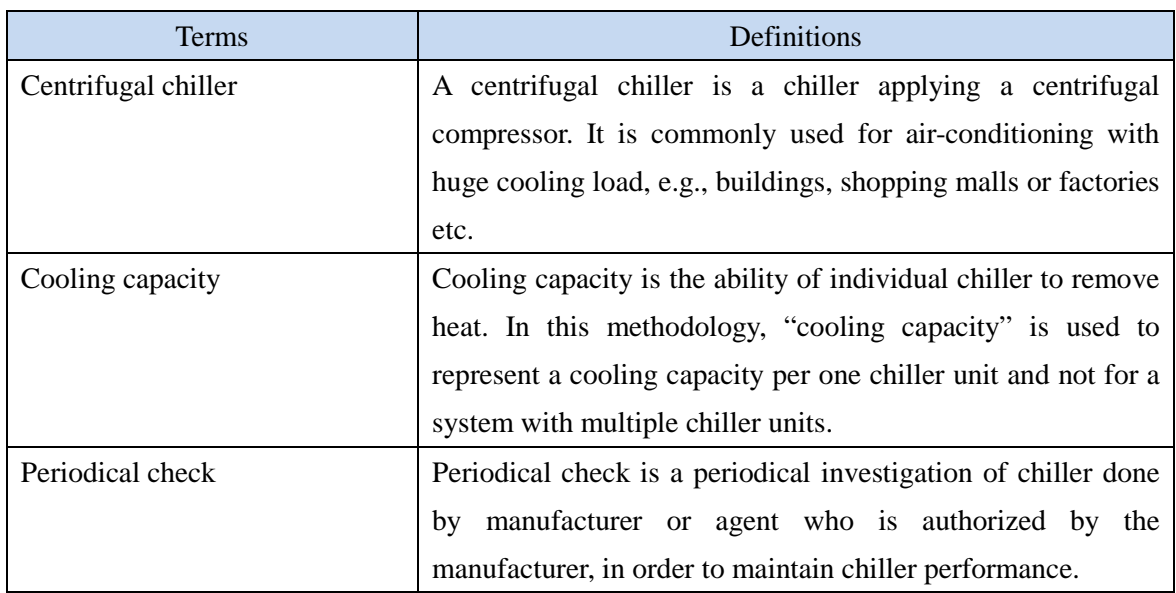

## **C. Summary of the methodology**

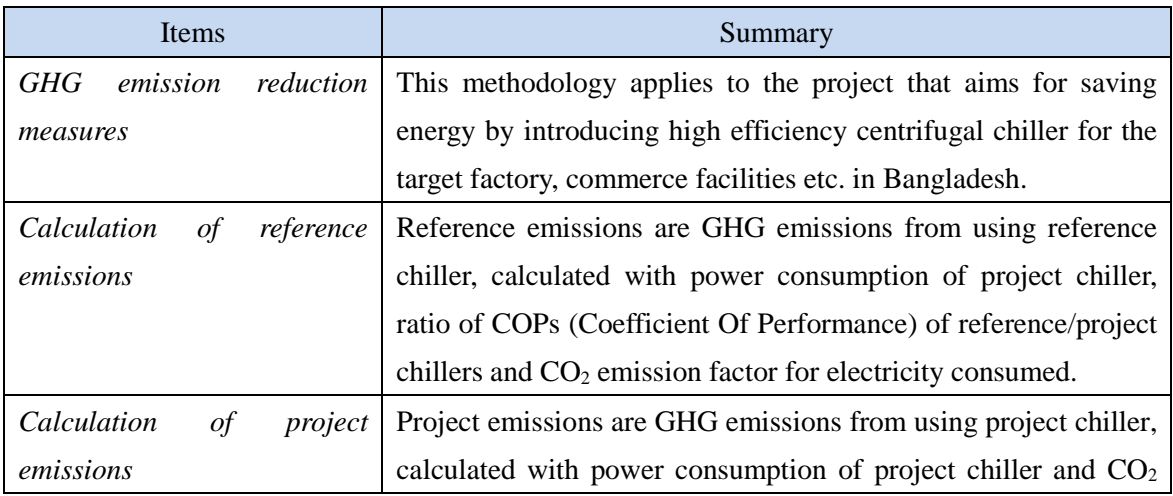

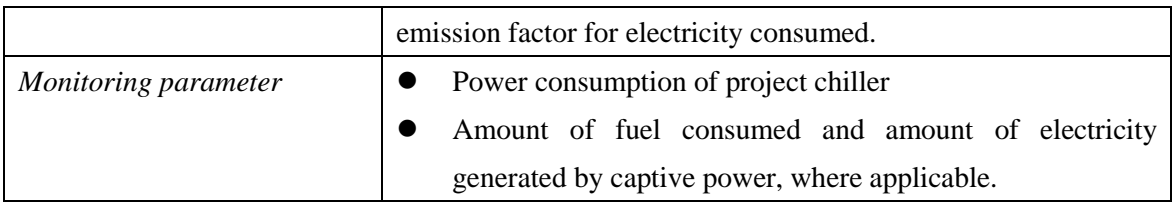

# **D. Eligibility criteria**

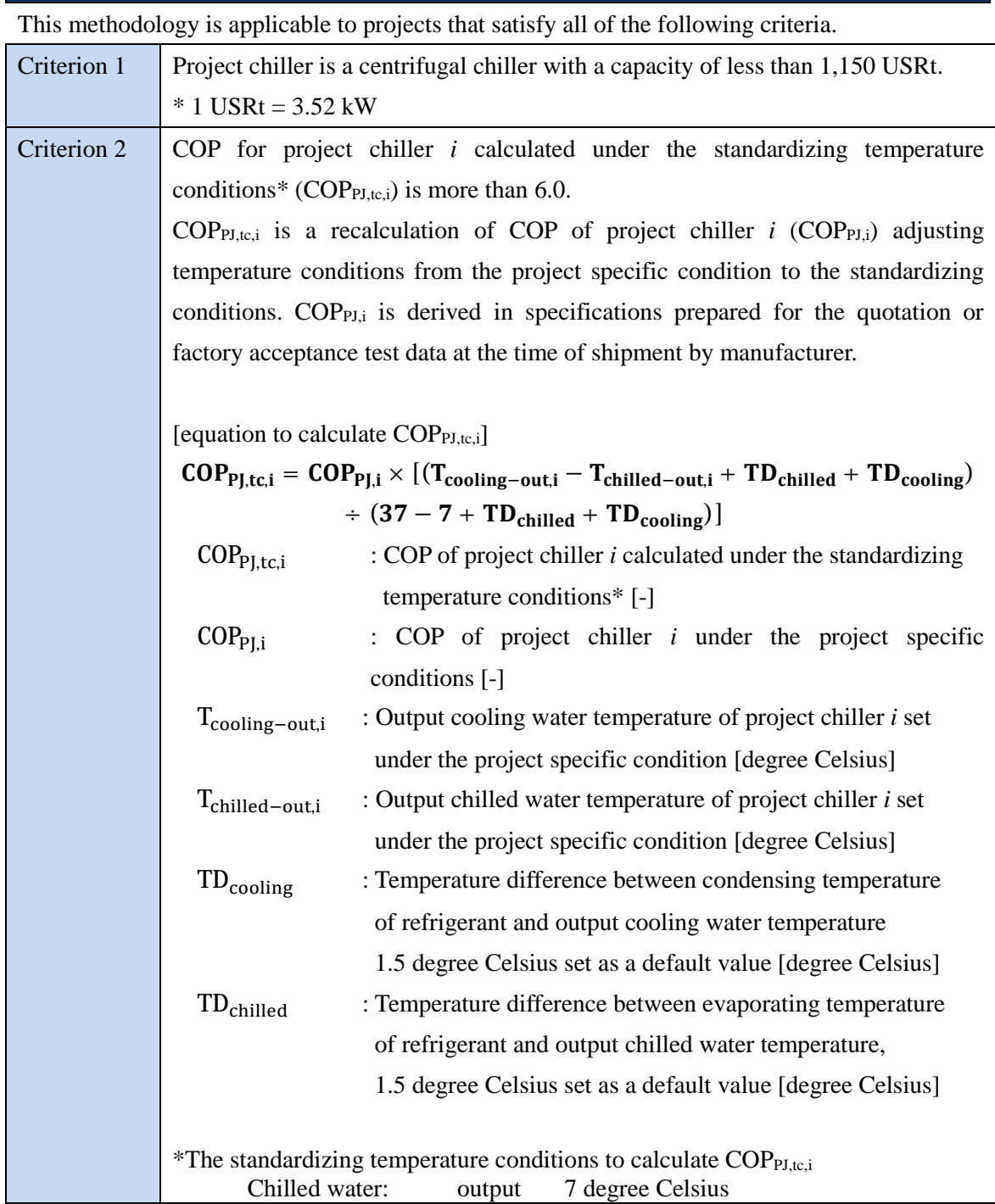

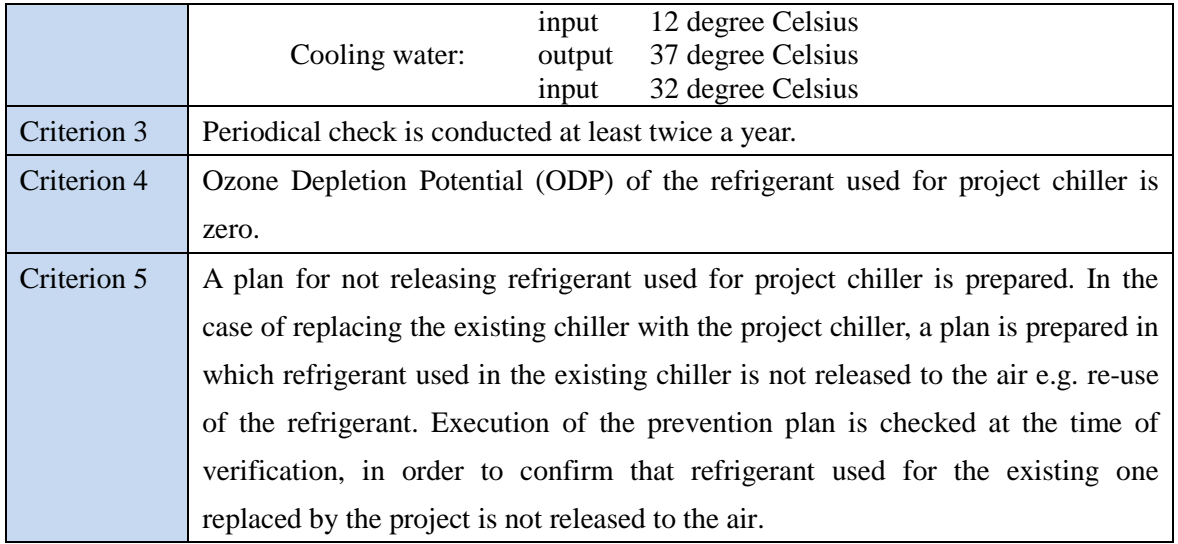

### **E. Emission Sources and GHG types**

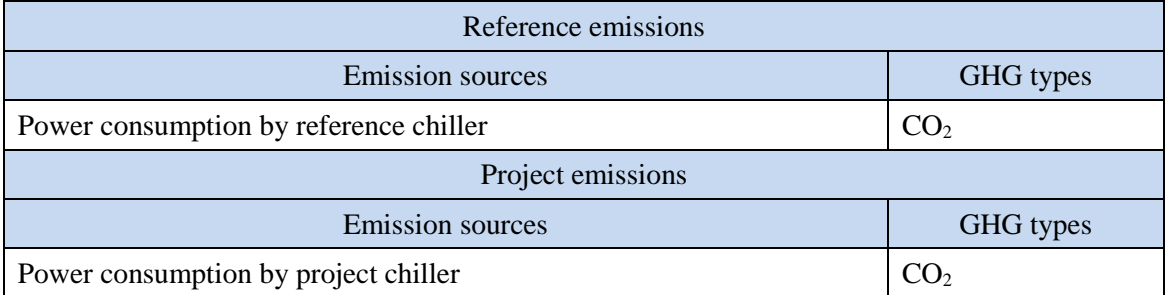

#### **F. Establishment and calculation of reference emissions**

#### **F.1. Establishment of reference emissions**

Reference emissions are calculated by multiplying power consumption of project chiller, ratio of COPs for reference/project chillers, and CO<sub>2</sub> emission factor for electricity consumed.

The COP of reference chiller is conservatively set as a default value in the following manner to ensure the net emission reductions.

1. The COP value tends to increase as the cooling capacity becomes larger.

2. The reference COP, which has a certain cooling capacity, is set at a maximum value in corresponding cooling capacity range.

3. The maximum values of COP in each cooling capacity ranges are defined as COPRE,i as described in Section I.

#### **F.2. Calculation of reference emissions**

 $RE_p = \sum \{EC_{PJ,i,p} \times (COP_{PJ,tc,i} + COP_{RE,i}) \times EF_{elec}\}$ ܑ  $RE<sub>n</sub>$  : Reference emissions during the period *p* [tCO<sub>2</sub>/p]  $EC_{P(i,p)}$ : Power consumption of project chiller *i* during the period *p* [MWh/p]  $COP<sub>PJ,tc,i</sub>$ : COP of project chiller *i* calculated under the standardizing temperature conditions  $[-]$  $\text{COP}_{\text{RE},i}$ : COP of reference chiller *i* under the standardizing temperature conditions [-]  $EF_{elec}$  :  $CO_2$  emission factor for consumed electricity [tCO<sub>2</sub>/MWh]

#### **G. Calculation of project emissions**

$$
PE_p = \sum_i (EC_{PJ,i,p} \times EF_{elec})
$$

 $PE<sub>n</sub>$  : Project emissions during the period *p* [tCO<sub>2</sub>/p]

 $EC_{PI,i,p}$ : Power consumption of project chiller *i* during the period *p* [MWh/p]

 $EF_{elec}$ : CO<sub>2</sub> emission factor for consumed electricity [tCO<sub>2</sub>/MWh]

### **H. Calculation of emissions reductions**

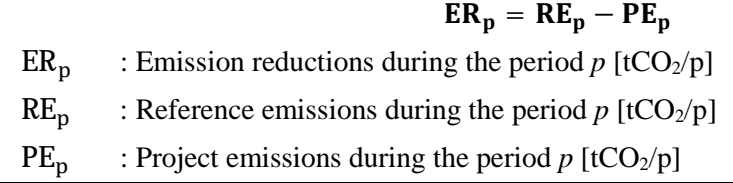

#### **I. Data and parameters fixed** *ex ante*

The source of each data and parameter fixed *ex ante* is listed as below.

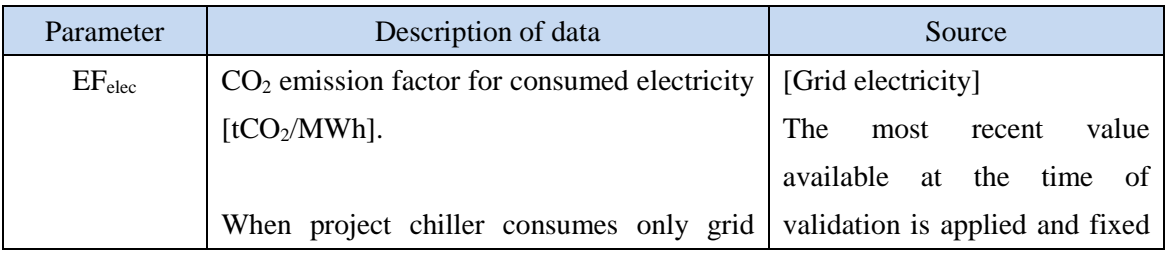

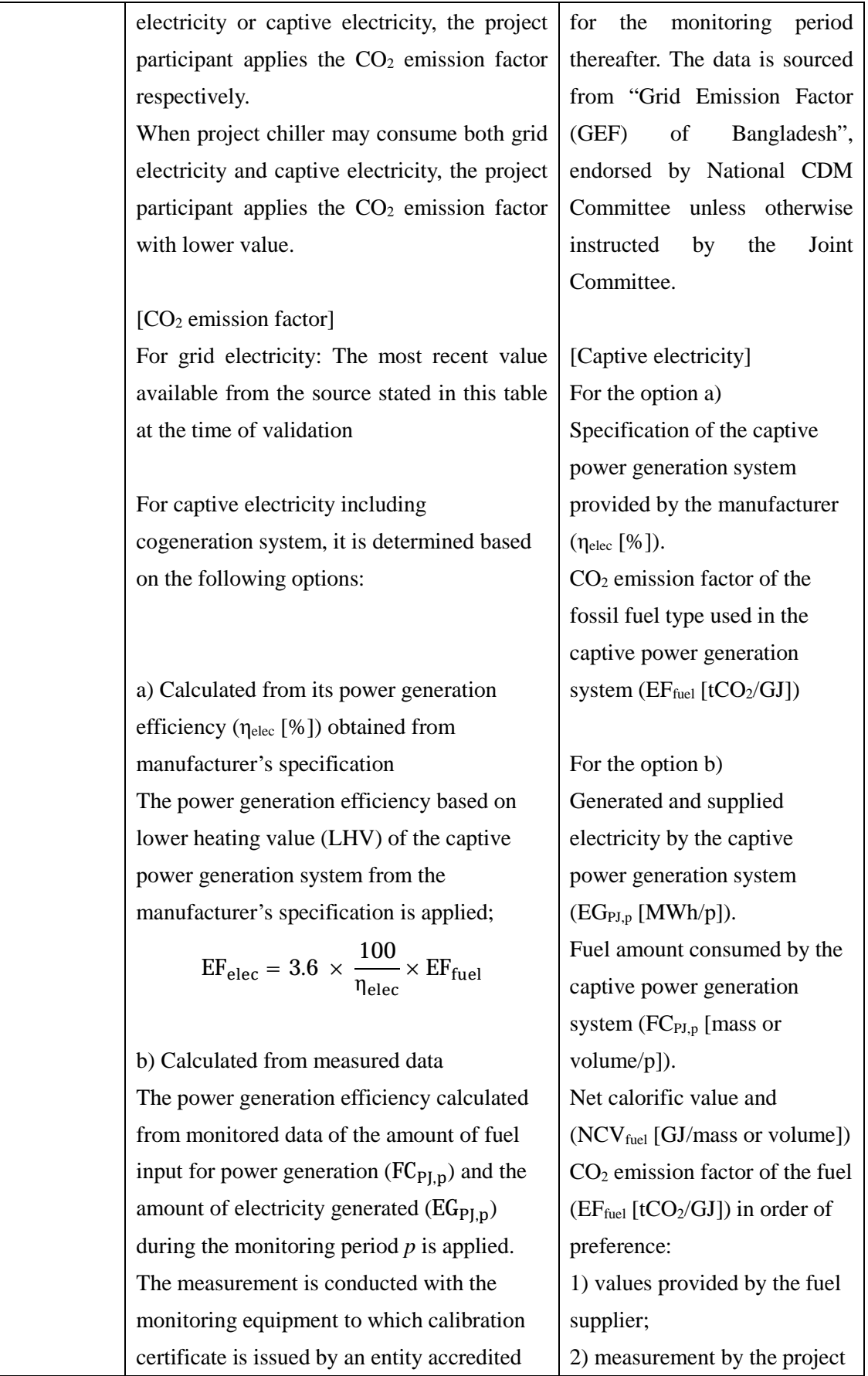

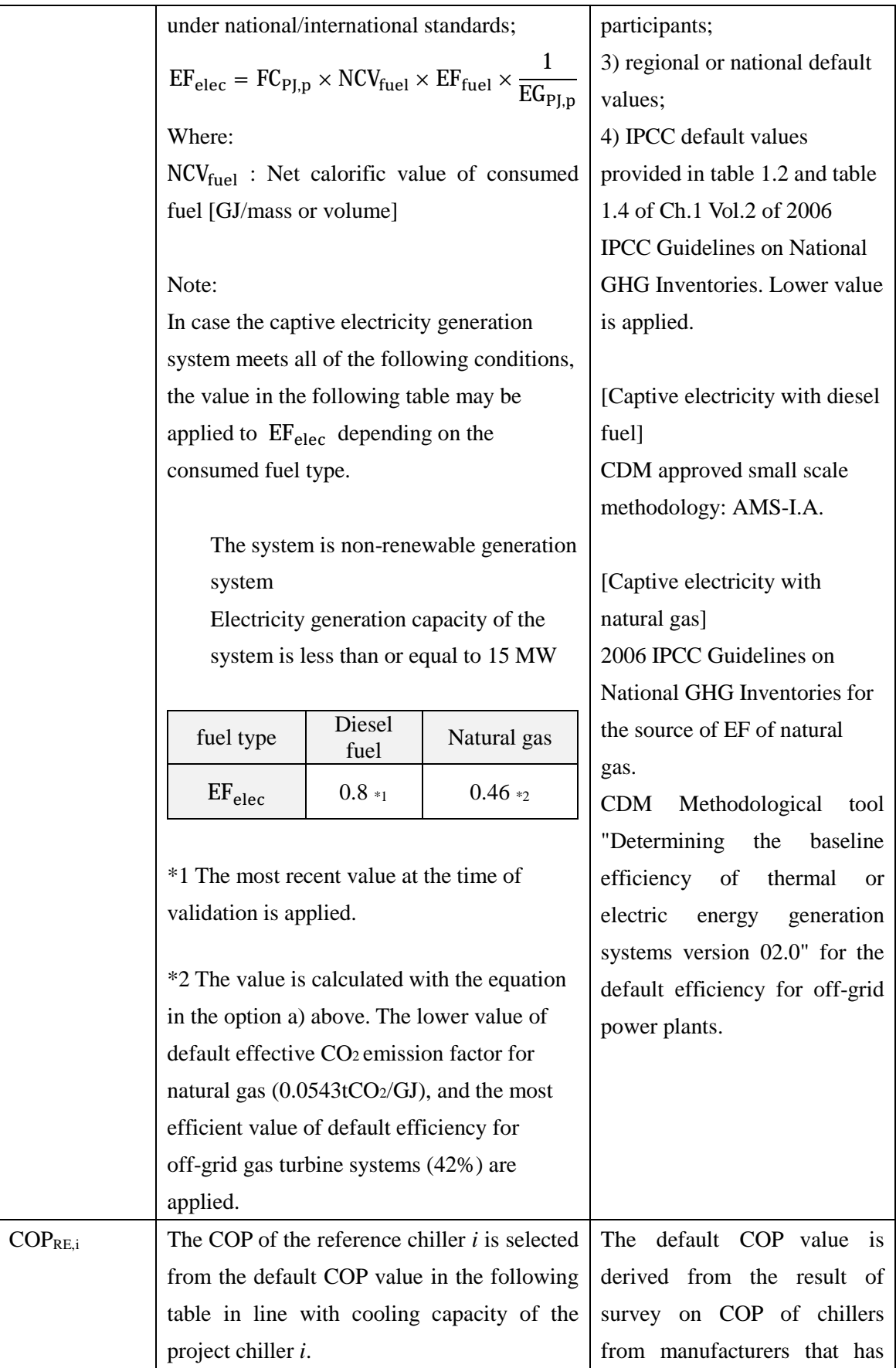

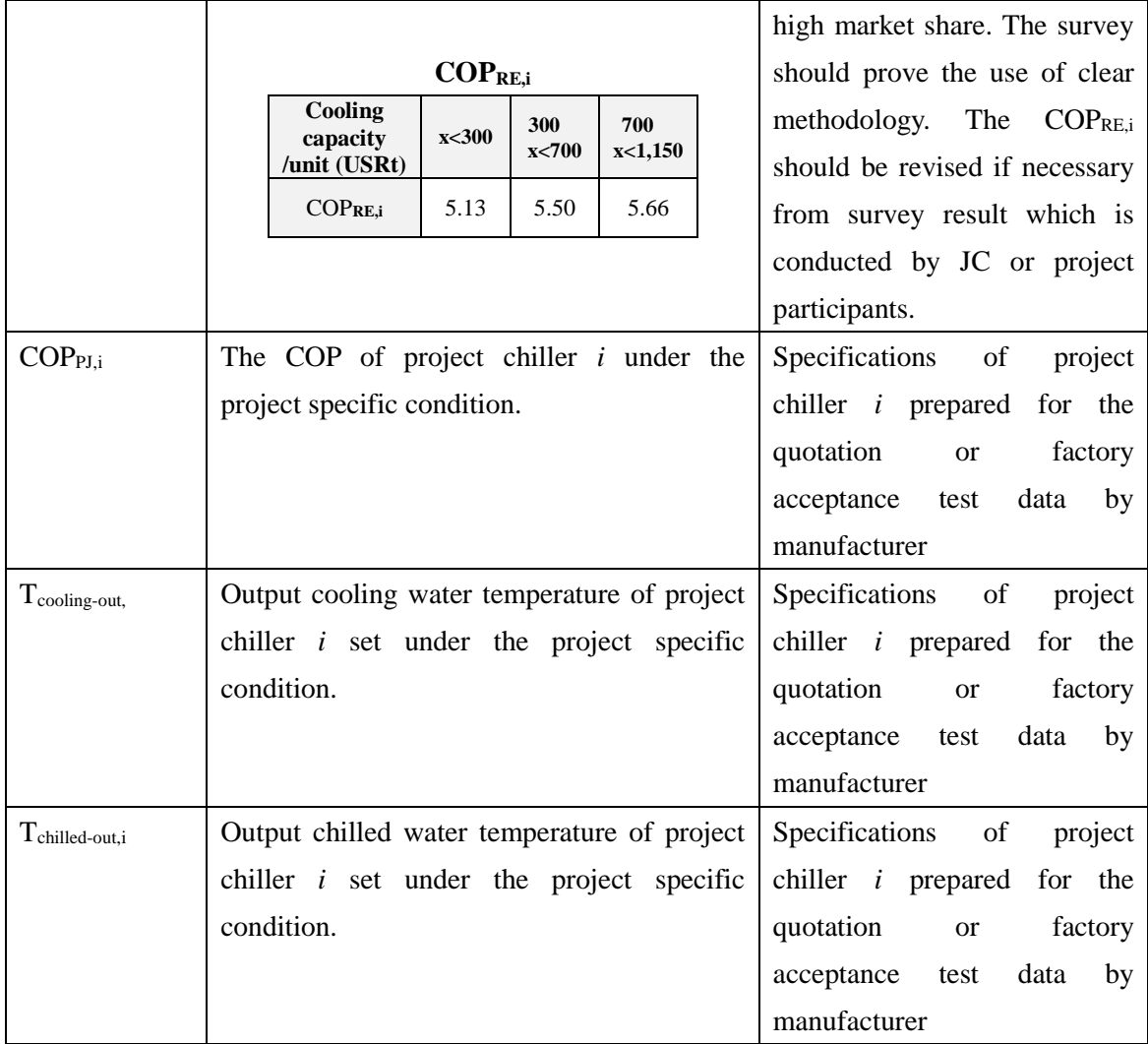

History of the document

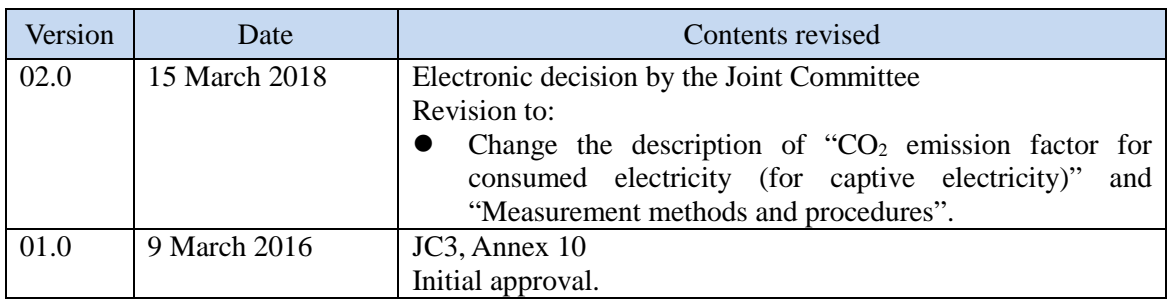